**УТВЕРЖДАЮ Директор института**

\_\_\_\_\_\_\_\_\_\_\_\_\_\_\_ Журавлев Д.М.

26 января 2024 г.

# РАБОЧАЯ ПРОГРАММА УЧЕБНОЙ ДИСЦИПЛИНЫ (МОДУЛЯ)

# **СИСТЕМЫ АВТОМАТИЗИРОВАННОГО ПРОЕКТИРОВАНИЯ**

**Уровень основной профессиональной образовательной программы бакалавриат Направление подготовки 35.03.11 Гидромелиорация**

**Направленность (профиль) Строительство и эксплуатация гидромелиоративных систем**

**Форма обучения очная**

**Институт инженерно-технологический** 

**Статус дисциплины (модуля) обязательная часть Б1.О.22**

**Курс 2 Семестр 4**

**Учебный план набора 2024 года и последующих лет**

**Распределение рабочего времени:**

#### **Распределение по семестрам**

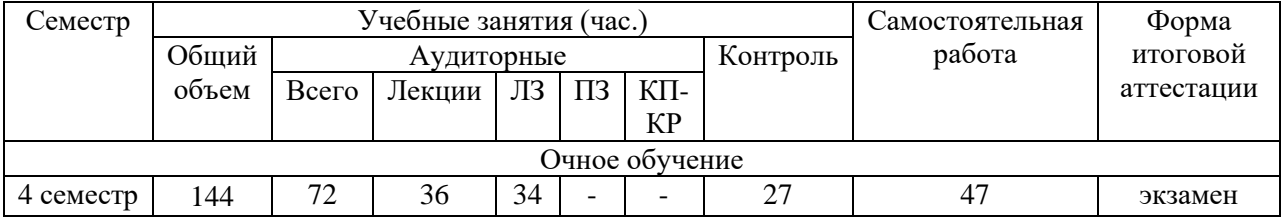

Общая трудоёмкость в соответствии с учебным планом в зачётных единицах 4 - ЗЕТ

### **Лист согласований**

Рабочая программа составлена с учетом требований федерального государственного образовательного стандарта высшего образования (ФГОС ВО) по направлению подготовки 35.03.11 Гидромелиорация, утвержденного 17 августа 2020 г. № 1049 (зарегистрировано в Минюсте России 09 сентября 2020 г. № 59724).

Рассмотрена и утверждена на заседании Ученого совета инженернотехнологического института 26 января 2024 г., протокол № 5.

Разработчик: <u>ст. преподаватель  $\underline{q_{\text{ODIKHOCTb}}}$  для подпись чебаков Д.Д.</u> (должность)

# **1 Цели и задачи дисциплины (модуля):**

**Цель:** изучение принципов построения и структуры AutoCAD, ознакомление с техническими средствами и автоматизацией проектирования, формирование умения работать с информацией, необходимой для решения поставленной задачи.

**Задачи:** формирование навыков пользования графическими возможностями программы в профессиональной деятельности по выполнению строительных чертежей.

#### **2 Место дисциплины (модуля) в структуре образовательной программы:**

Дисциплина (модуль) находится в обязательной части Блока 1 «Дисциплины (модули)»; осваивается в 4 семестре (Б1.О.22).

#### **3 Перечень планируемых результатов обучения по дисциплине (модулю), соотнесенных с планируемыми результатами освоения образовательной программы:**

Компетенции, формируемые в процессе освоения дисциплины (модуля):

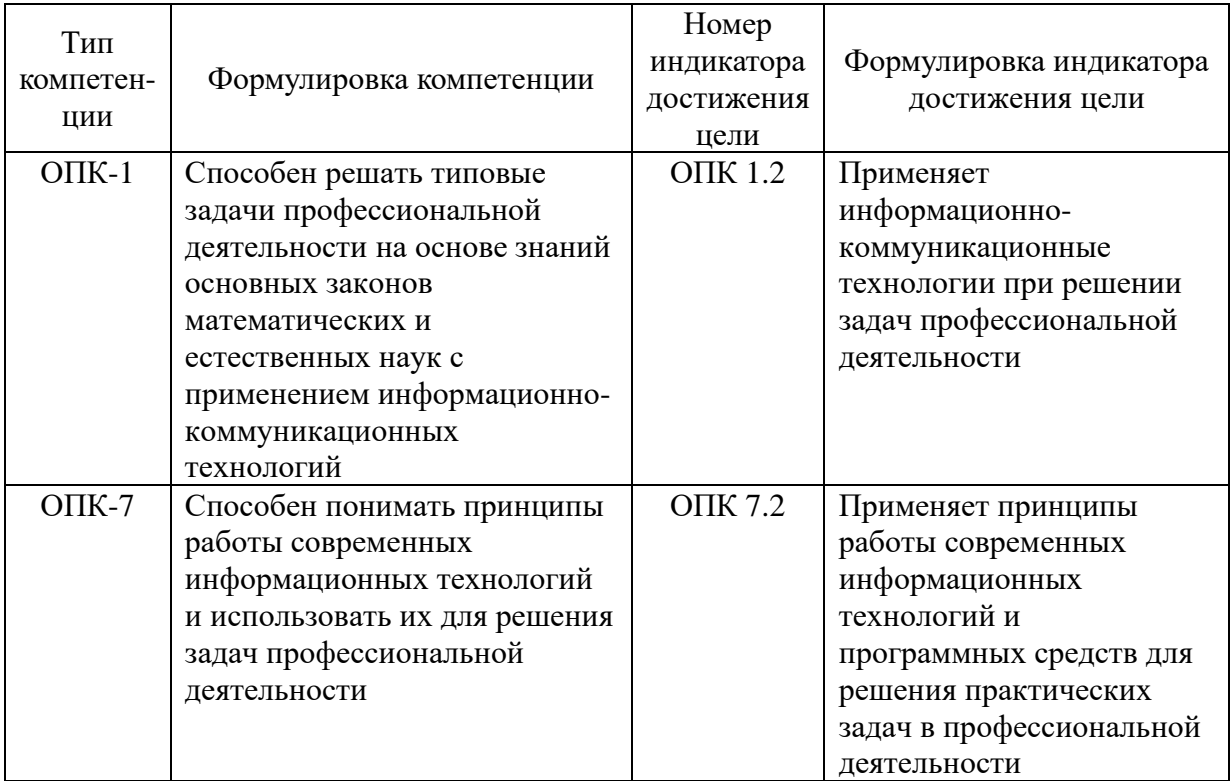

В результате освоения дисциплины обучающийся должен **знать***:*

- информационно-коммуникационные технологии при решении задач профессиональной деятельности (ОПК 1.2);

- состав и структуру современных информационных технологий и программных средств для решения практических задач в профессиональной деятельности (ОПК 7.2)

**уметь:**

- использовать информационно-коммуникационные технологии при решении задач профессиональной деятельности. (ОПК 1.2);

- использовать принципы работы современных информационных технологий и программных средств для решения практических задач в профессиональной деятельности (ОПК 7.2)

# **4 Объем дисциплины (модуля) в зачетных единицах с указанием количества академических часов, выделенных на контактную работу обучающихся с преподавателем (по видам учебных занятий) и на самостоятельную работу обучающихся**

Общая трудоемкость дисциплины составляет 4 зачетных единицы

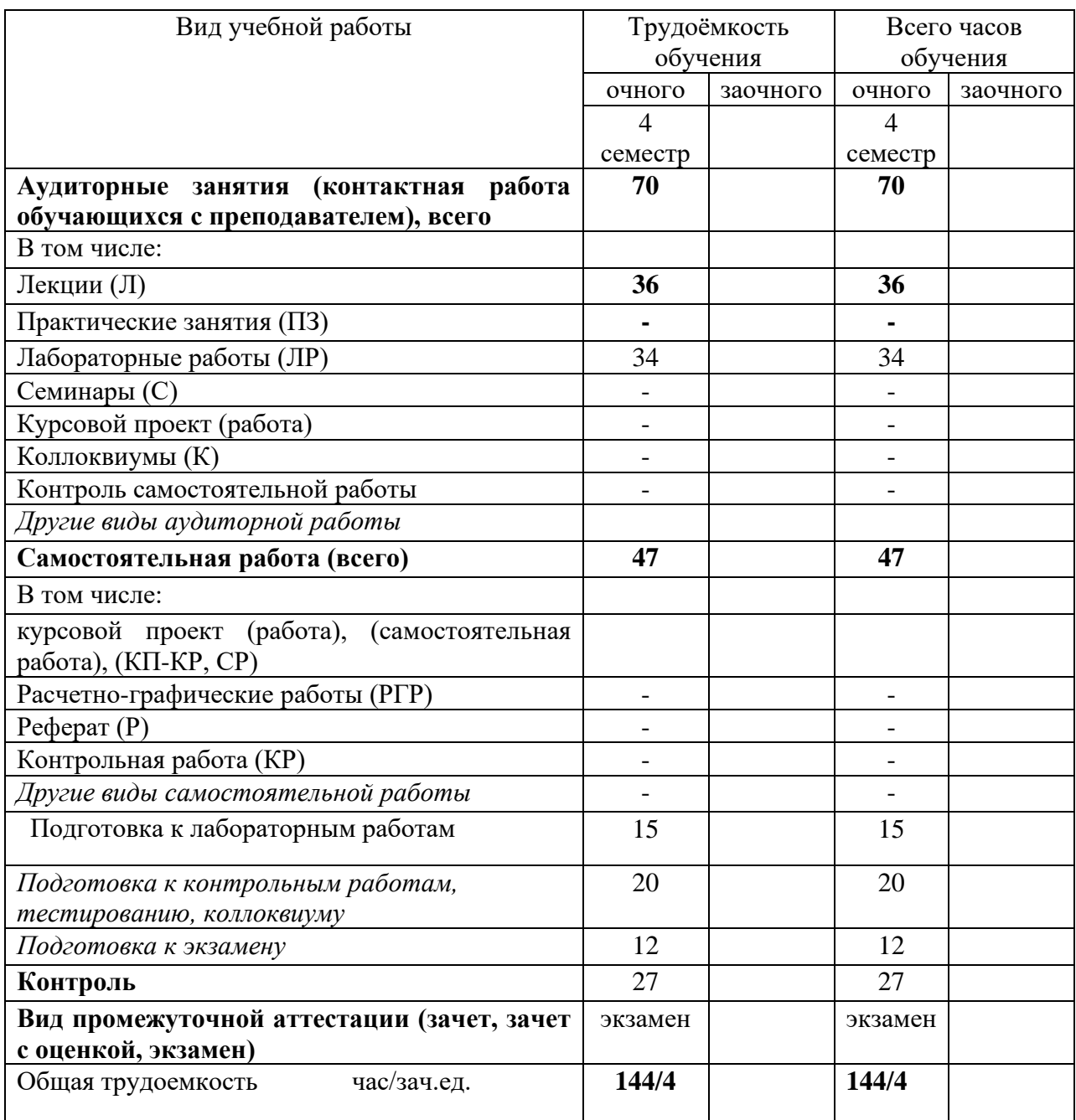

# **5 Содержание дисциплины (модуля), структурированное по темам (разделам) с указанием отведенного на них количества академических часов и видов учебных занятий**

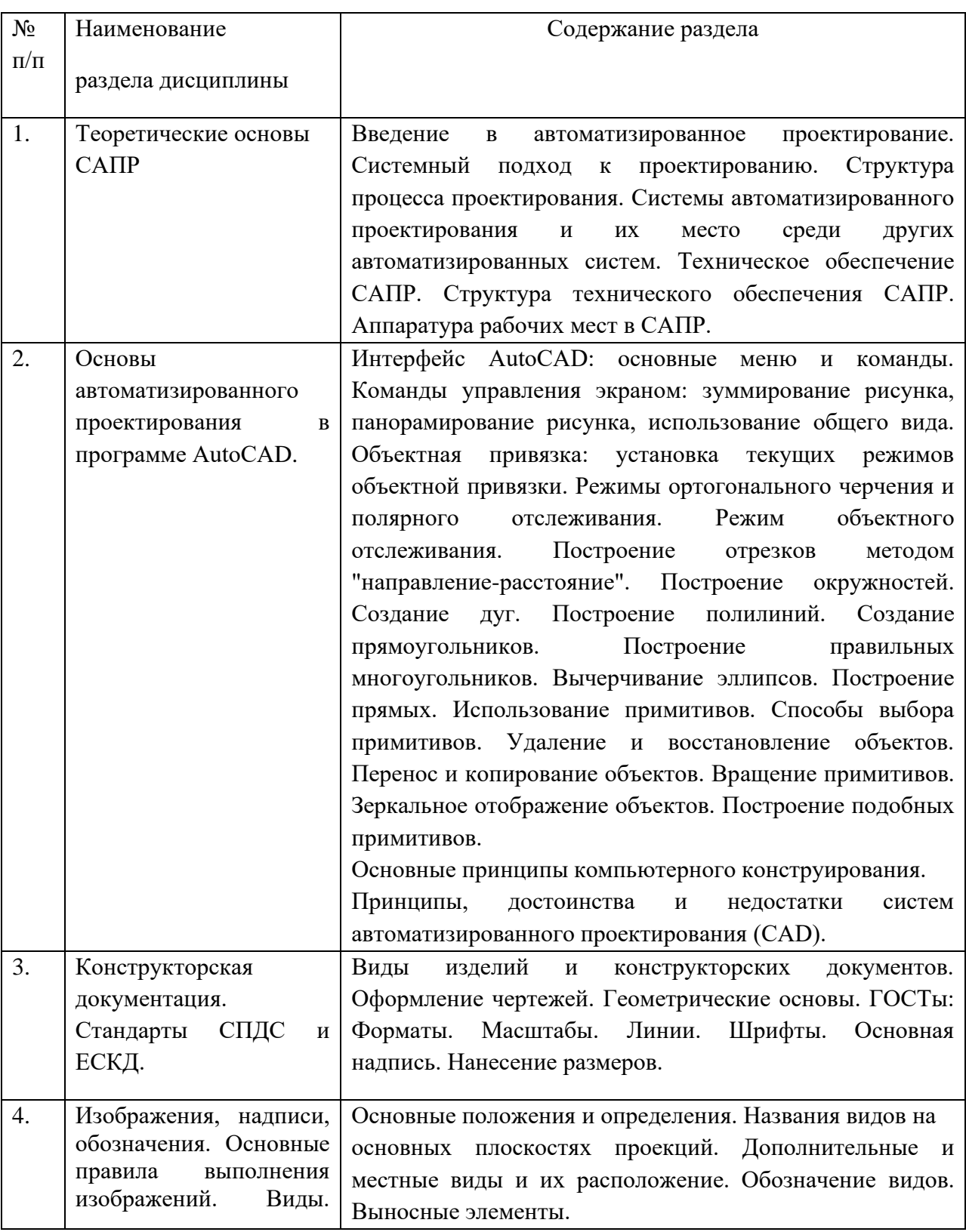

# **5.1 Содержание разделов (модулей) дисциплины**

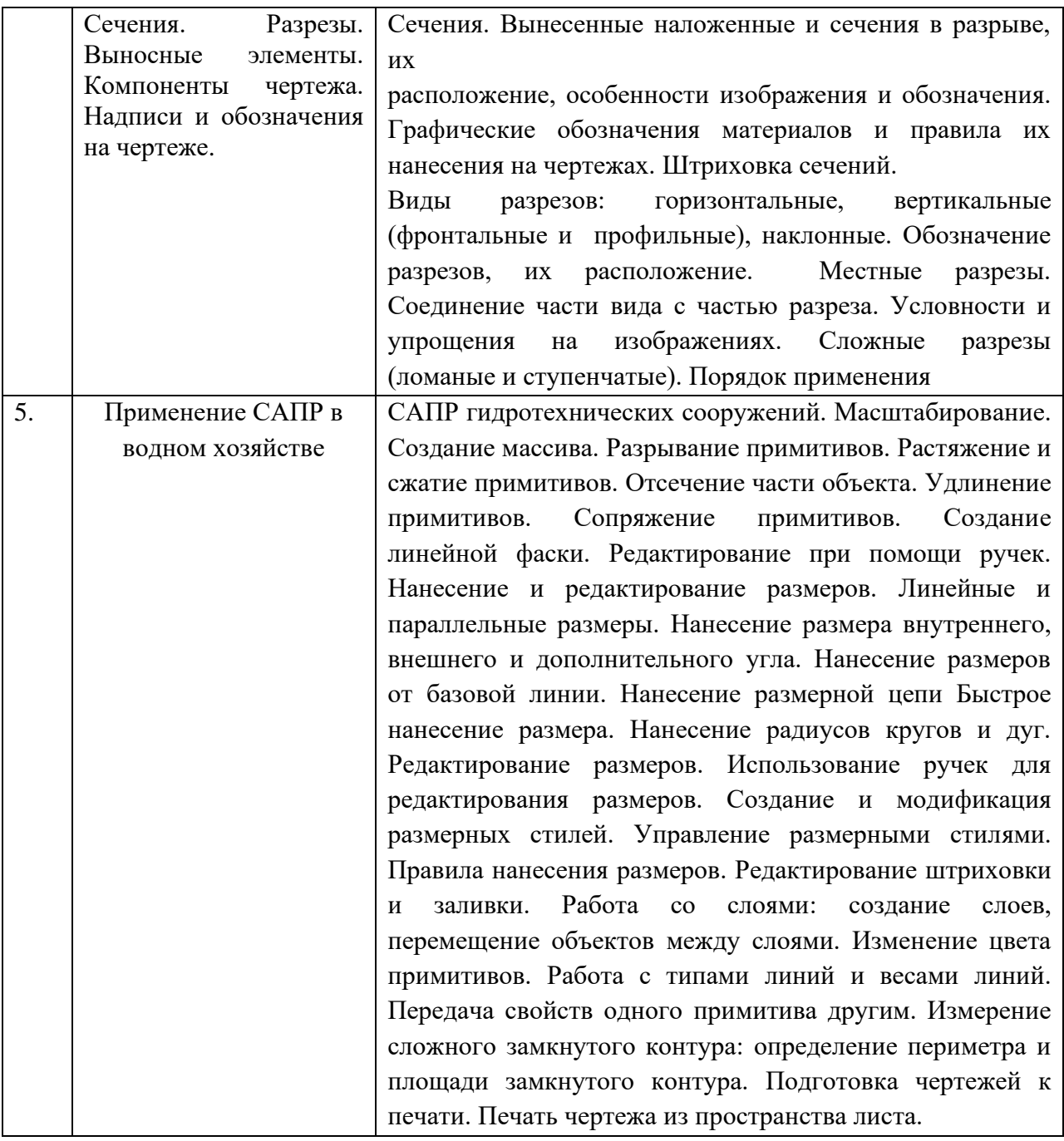

# **5.2 Разделы (модули) дисциплины и виды занятий**

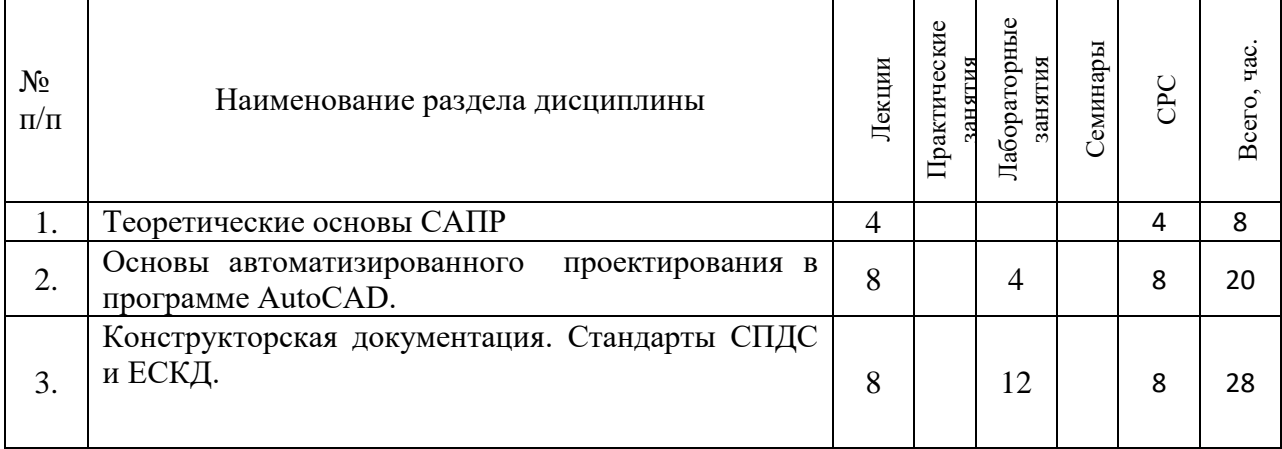

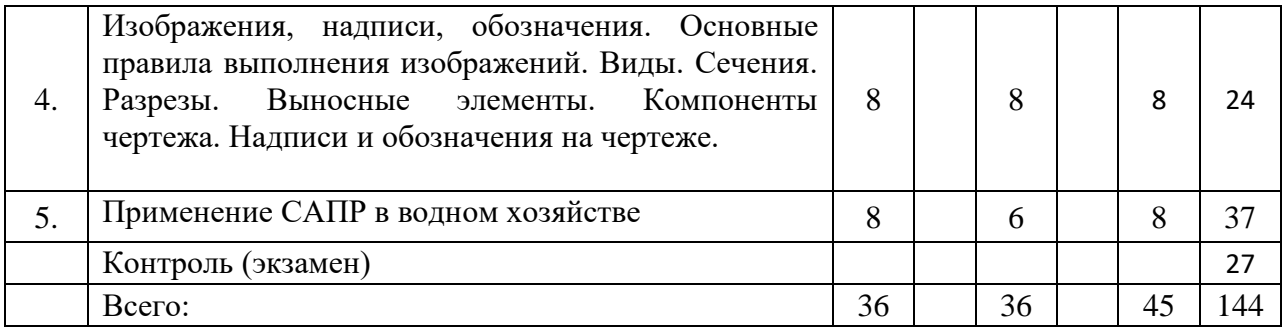

**5.3 Разделы дисциплины (модуля) и междисциплинарные связи с обеспечиваемыми (последующими) дисциплинами (модулями)**

# **(заполняется по усмотрению преподавателя)**

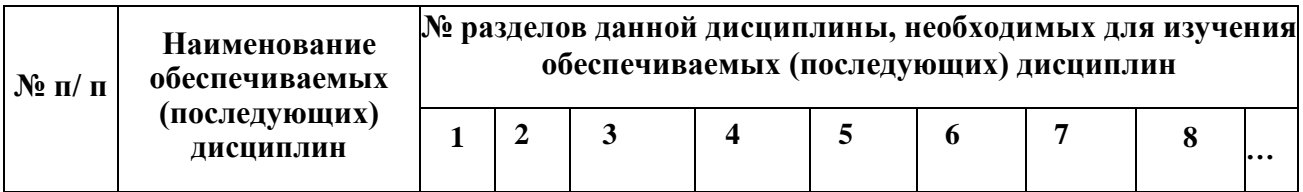

# **6 Методы и формы организации обучения**

Технологии интерактивного обучения при разных формах занятий

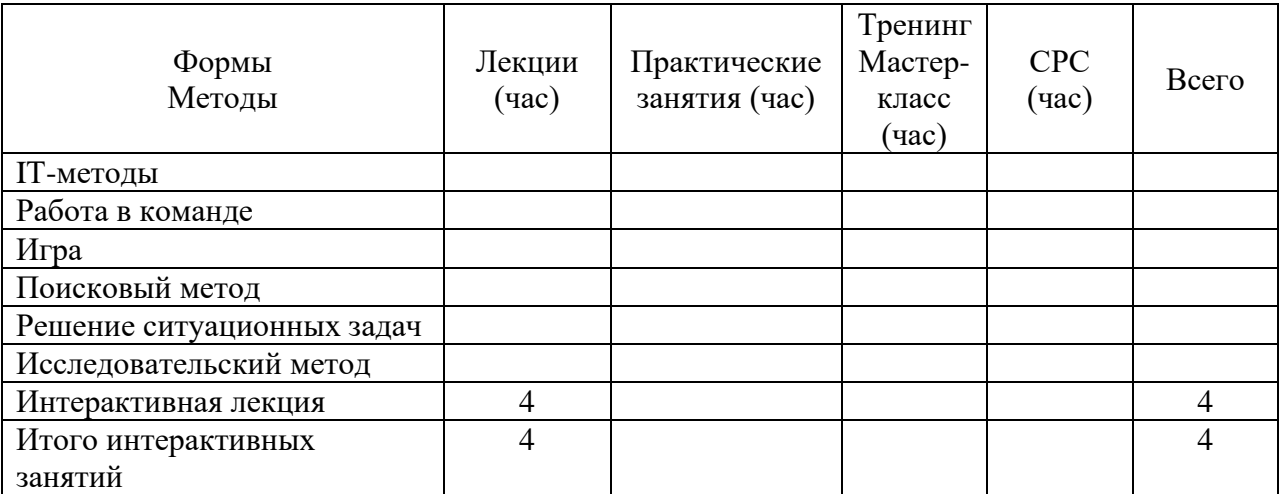

# **6.1. Применение активных и интерактивных методов обучения**

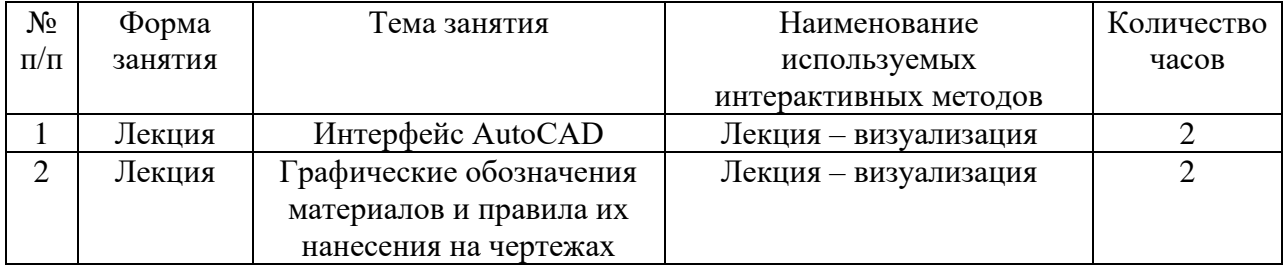

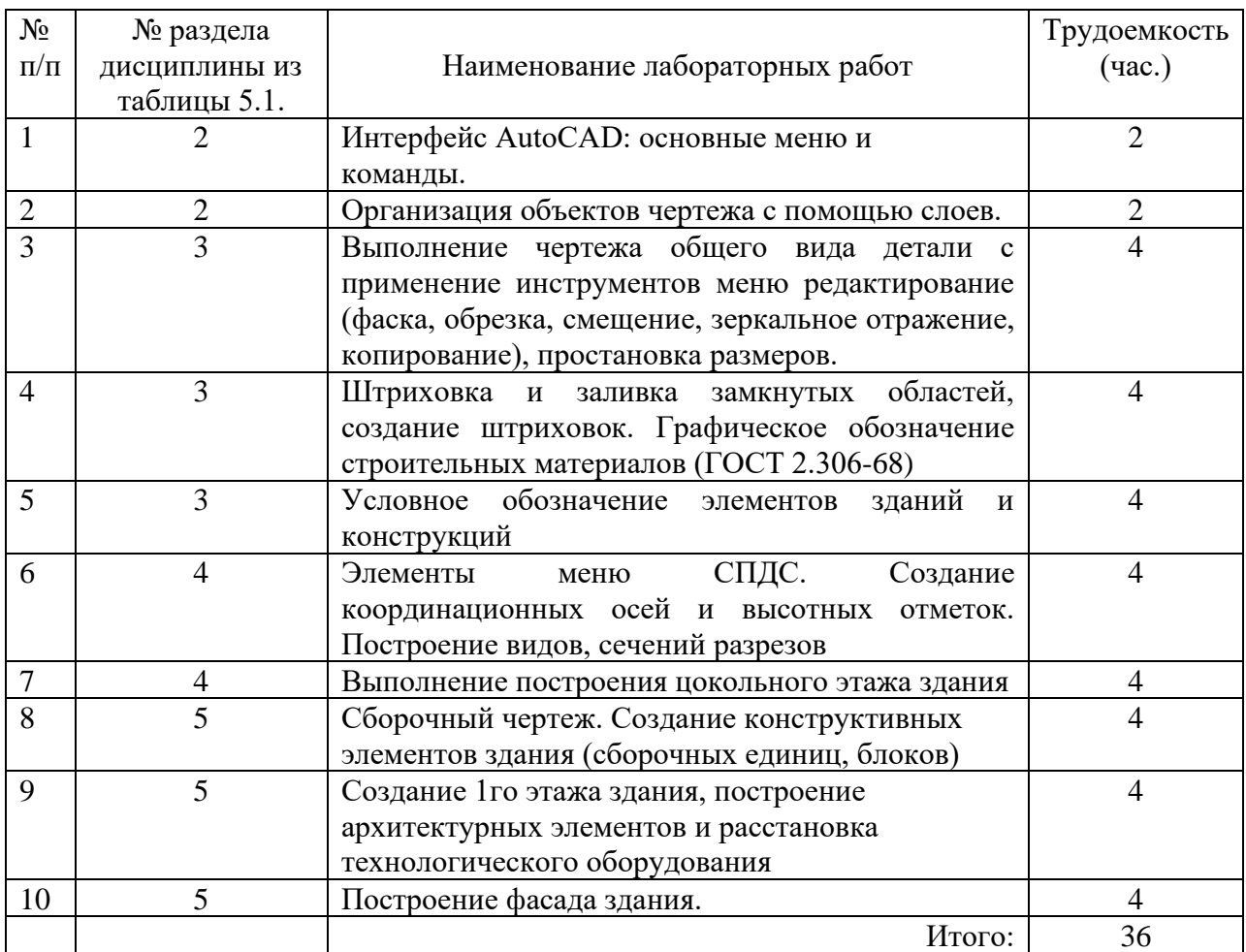

# **7 Лабораторный практикум**

# **8 Практические занятия**

*Практические занятия (семинары) учебным планом не предусмотрены*

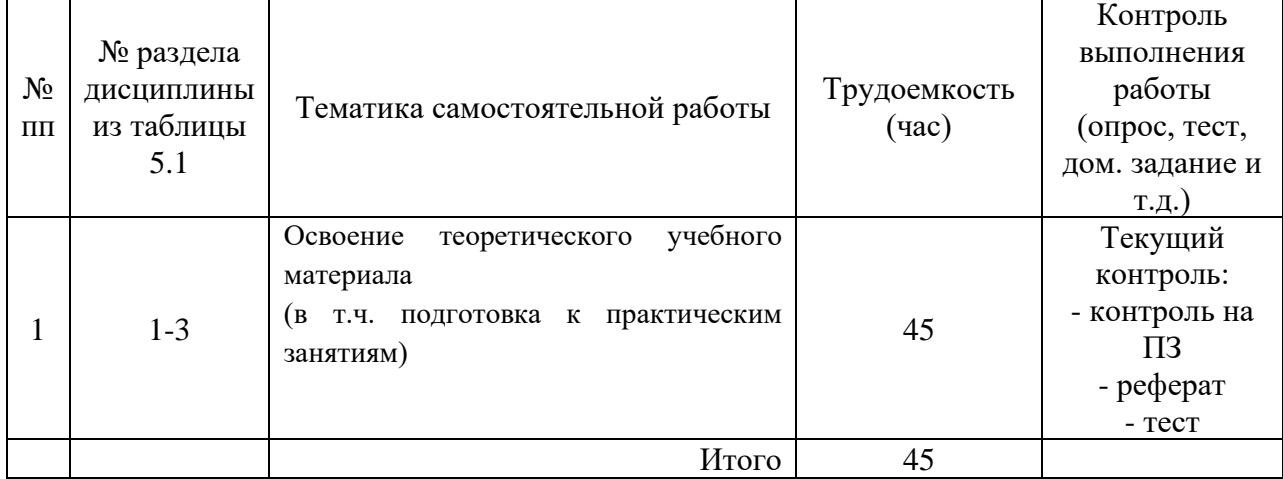

# **9 Самостоятельная работа**

#### **10 Примерная тематика курсовых проектов**

*Курсовой проект не предусмотрен учебным планом*

# **11 Перечень основной и дополнительной учебной литературы,**

### **необходимой для освоения дисциплины (модуля)**

### **11.1 Основная литература**

1. Шамина, Е. Н. Основы компьютерной графики в среде AutoCAD : учебное пособие / Е. Н. Шамина. — Волгоград : Волг $\Gamma$ МУ, 2019. — 172 с. — Текст : электронный // Лань : электронно-библиотечная система. — URL: https://e.lanbook.com/book/141238 (дата обращения: 29.10.2023)— Режим доступа: по подписке ПримГСХА. — Текст : электронный .

2. Агузаров, А. М. Свойства примитивов, слои и блоки в AutoCAD : методические рекомендации / А. М. Агузаров, Л. П. Сужаев, Т. Т. Агузаров ; под редакцией А. М. Агузарова. — Владикавказ : Горский ГАУ, 2019. — 32 с. — Текст : электронный // Лань : электронно-библиотечная система. — URL: https://e.lanbook.com/book/134550. — Текст : электронный.

3. Орлов А. А. AutoCAD 2016 / А.А. Орлов. – СПб.: Питер, 2016. – 384 с. ил. + CD ISBN 978-5-496-00065-9 : 276,30

### **11.2 Дополнительная литература**

1. Будасов Б.В., Каминский В.П. Строительное черчение (изд. 6-е). –М.: : «Архитектура-С»; 2007. – 459 с.

2. ГОСТ Р 21.1101-2013 Система проектной документации для строитель-ства (СПДС). Основные требования к проектной и рабочей документации (с Поправкой).

# **11.3 Перечень информационных технологий, используемых при осуществлении образовательного процесса по дисциплине (модулю), включая перечень программного обеспечения и информационных справочных систем**

- Microsoft Windows 7 Профессиональная (SP1) (Лицензия 46290014 от 18.12.2009 г., постоянная)

- Microsoft Office 2010 (Лицензия 47848094 от 21.10.2010 г).

- Поисковые системы: Яндекс, Rambler, Google, Mail.ru, Agropoisk.ru;

- GOOGLE Scholar – поисковая система по научной литературе;

- ГЛОБОС – поисковая система для прикладных научных исследований;

- Science Teсhnology – научная поисковая система;

- Math Search – специальная поисковая система по статистической обработке результатов опытов.

### **11.4 Перечень ресурсов информационно-телекоммуникационной сети «Интернет», необходимых для освоения дисциплины (модуля)**

- Научная электронная библиотека e-library.ru
- Электронная информационно-образовательная среда ФГБОУ ВО Приморская ГСХА http://de.primacad.ru<br>- ЭБС Юрайт (Гума
- $\overline{\text{(\Gamma}}$ уманитарные и общественные науки, педагогика, психология,

социальная работа, сельское хозяйство и природопользование, химия и химические

технологии) Договор № 120 от 26.10 2019 г. на 366 дней

- Издательство Лань, ЭБС Лань (Ветеринария и сельское хозяйство) Договор №

105 от 1 октября 2019 г. на 366 дней

- Электронная библиотека издательства ООО «Издательство Лань» Договор № 21 на оказание услуг по предоставлению доступа к электронным изданиям 08.04.2019 г. по 16 апреля 2020 г.
- Электронная библиотека ФГБНУ ЦНСХБ Договор № 10 УТ/2019 на оказание услуг по

обеспечению доступа к электронным информационным ресурсам ФГБНУ ЦНСХБ через терминал удаленного доступа 20.02.2019 г. - 26.03.2020

*Базы данных и информационные ресурсы по сельскому хозяйству:*

- База данных AGRICOLA – международная база данных на сайте ФГБНУ ЦНСХБ. Режим доступа свободный [Электронный ресурс] – URL: http://www.cnshb.ru;

- AGRIS(Agricultural Research Information System) – международная информационная система по сельскому хозяйству и смежным с ним отраслям. Режим доступа свободный[Электронный ресурс] – URL: http://*www.*agris.fao.org/*;*

AGRO-PROM.RU – информационный портал по сельскому хозяйству и аграрной науке. Режим доступа свободный[Электронный ресурс] – URL: http://www.agroprom.ru;

- База данных «AGROS» – крупнейшая документографическая база данных по проблемам АПК на сайте ФГБНУ ЦНСХБ, охватывает все научные публикации (книги, брошюры, авторефераты, диссертации, труды сельскохозяйственных научных учреждений). Режим доступа свободный [Электронный ресурс] – URL: http://www.cnshb.ru/iz\_Agros.shtm;

- База данных «AgroWeb России» для сбора и представления информации по сельскохозяйственным и научным учреждениям аграрного профиля на сайте ФГБНУ ЦНСХБ. Режим доступа свободный [Электронный ресурс] – URL: http://www.cnshb.ru/aw/russian/;

# **12 Описание материально-технической базы, необходимой для осуществления образовательного процесса по дисциплине (модулю)**

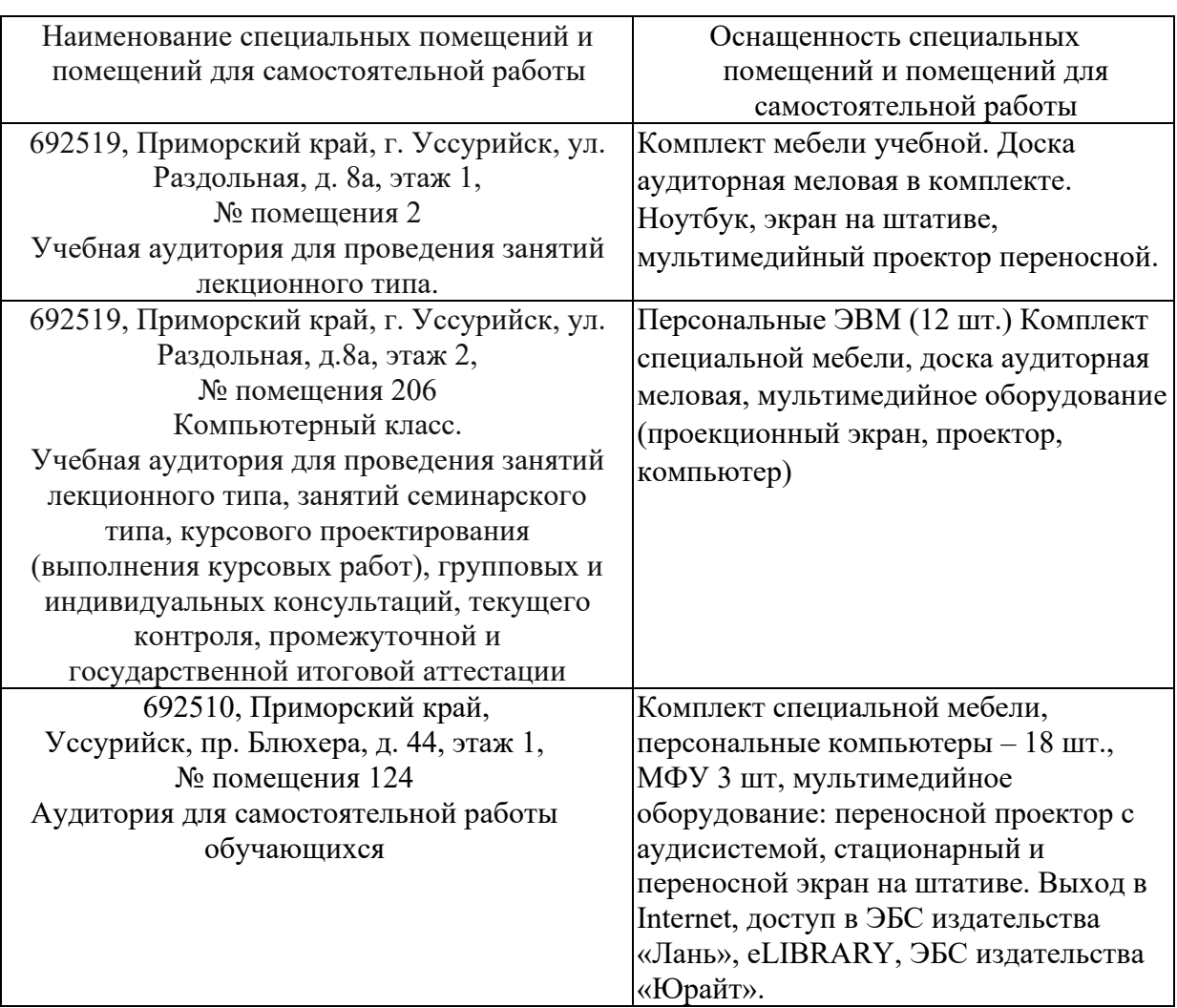

**13 Фонд оценочных средств для проведения промежуточной аттестации обучающихся по дисциплине (модулю) является отдельным документом**

**14 Особенности реализации дисциплины (модуля) для обучающихся с ограниченными возможностями здоровья и инвалидов**

**14.1 Наличие соответствующих условий реализации дисциплины (модуля)** 

Для обучающихся из числа инвалидов и лиц с ограниченными возможностями здоровья на основании письменного заявления дисциплина реализуется с учетом особенностей психофизического развития, индивидуальных возможностей и состояния здоровья (далее индивидуальных особенностей). Обеспечивается соблюдение следующих общих требований: использование специальных технических средств обучения коллективного и индивидуального пользования, предоставление услуг ассистента (помощника), оказывающего такому обучающемуся необходимую техническую помощь, обеспечение доступа в здания и помещения, где проходят занятия, другие условия, без которых невозможно или затруднено изучение дисциплины.

## **14.2 Обеспечение соблюдения общих требований**

При реализации дисциплины на основании письменного заявления обучающегося обеспечивается соблюдение следующих общих требований: проведение занятий для студентов-инвалидов и лиц с ограниченными возможностями здоровья в одной аудитории совместно с обучающимися, не имеющими ограниченных возможностей здоровья, если это не создает трудностей для обучающихся; присутствие в аудитории ассистента (ассистентов), оказывающего(их) обучающимся необходимую техническую помощь с учетом их индивидуальных особенностей на основании письменного заявления; пользование необходимыми обучающимся техническими средствами с учетом их индивидуальных особенностей.

# **14.3 Доведение до сведения обучающихся с ограниченными возможностями здоровья в доступной для них форме всех локальных нормативных актов ФГБОУ ВО Приморской ГСХА**

Все локальные нормативные акты ФГБОУ ВО Приморской ГСХА по вопросам реализации данной дисциплины (модуля) доводятся до сведения обучающихся с ограниченными возможностями здоровья в доступной для них форме.

## **14.4 Реализация увеличения продолжительности прохождения промежуточной аттестации по отношению к установленной продолжительности для обучающегося с ограниченными возможностями здоровья**

Форма проведения текущей и промежуточной аттестации по дисциплине для обучающихся инвалидов и лиц с ограниченными возможностями здоровья устанавливается с учетом индивидуальных психофизических особенностей (устно, письменно на бумаге, письменно на компьютере, в форме тестирования и т.п.). Продолжительность прохождения промежуточной аттестации по отношению к установленной продолжительности увеличивается по письменному заявлению обучающегося с ограниченными возможностями здоровья. Продолжительность подготовки обучающегося к ответу на зачете увеличивается не менее чем на 0,5 часа.